# Package 'shinytest'

June 18, 2020

<span id="page-0-0"></span>Title Test Shiny Apps

Version 1.4.0

Description For automated testing of Shiny applications, using a headless browser, driven through 'WebDriver'.

License MIT + file LICENSE

LazyData true

URL <https://github.com/rstudio/shinytest>

BugReports <https://github.com/rstudio/shinytest/issues>

RoxygenNote 7.1.0

Imports assertthat, digest, crayon, debugme, parsedate, pingr, callr  $(>= 2.0.3)$ , R6, rematch, httr, shiny  $(>= 1.3.2)$ , testthat  $(>= 1.3.2)$ 1.0.0), utils, webdriver  $(>= 1.0.5)$ , htmlwidgets, jsonlite, withr, httpuv, rstudioapi  $(>= 0.8.0.9002)$ 

Suggests rmarkdown, flexdashboard

Encoding UTF-8

SystemRequirements PhantomJS (http://phantomjs.org/)

NeedsCompilation no

Author Winston Chang [aut, cre], Gábor Csárdi [aut], RStudio [cph, fnd], Mango Solutions [cph, ccp]

Maintainer Winston Chang <winston@rstudio.com>

Repository CRAN

Date/Publication 2020-06-18 18:00:07 UTC

# R topics documented:

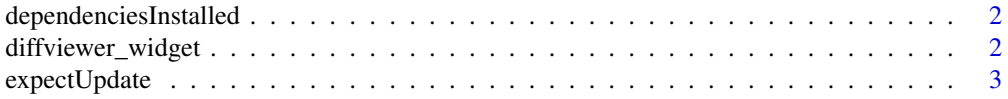

### <span id="page-1-0"></span>2 diffviewer\_widget

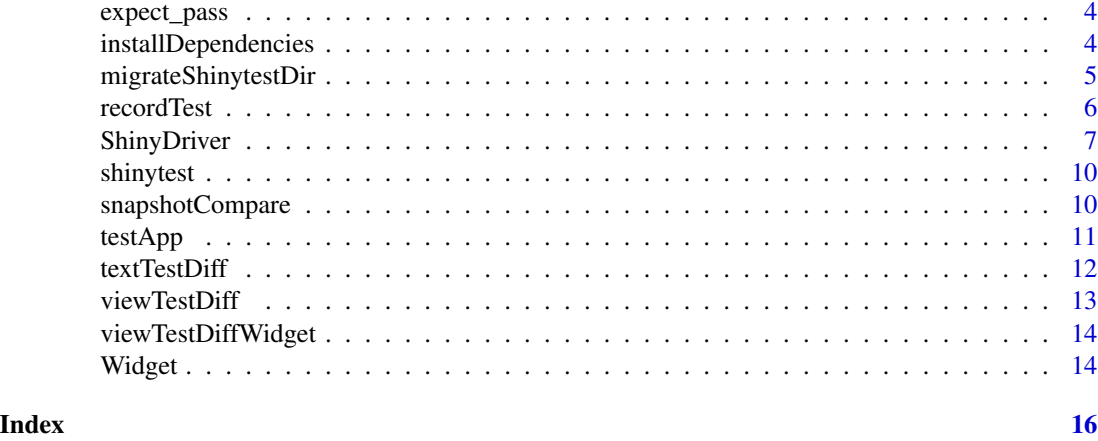

<span id="page-1-1"></span>dependenciesInstalled *Checks all dependencies are installed*

### Description

Checks that all the required system dependencies are installed properly, returns. If dependencies are missing, consider running [installDependencies.](#page-3-1)

#### Usage

```
dependenciesInstalled()
```
#### Value

TRUE when all dependencies are fulfilled; otherwise, FALSE.

# See Also

[installDependencies](#page-3-1) to install missing dependencies.

diffviewer\_widget *Creat an htmlwidget that shows differences between files or directories*

# Description

This function can be used for viewing differences between current test results and the expected results

```
diffviewer_widget(old, new, width = NULL, height = NULL, pattern = NULL)
```
### <span id="page-2-0"></span>expectUpdate 3

# Arguments

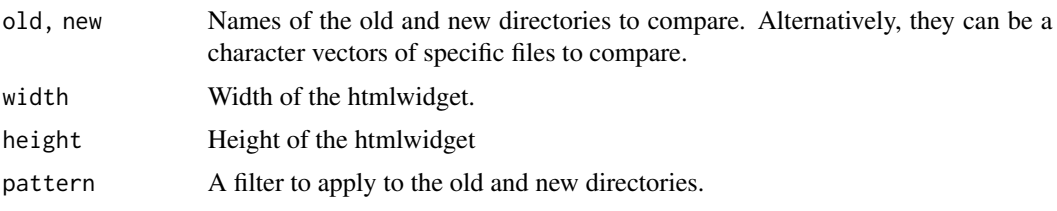

expectUpdate testthat *expectation for a Shiny update*

### Description

testthat expectation for a Shiny update

#### Usage

```
expectUpdate(
  app,
 output,
  ...,
  timeout = 3000,iotype = c("auto", "input", "output")
\lambda
```
### Arguments

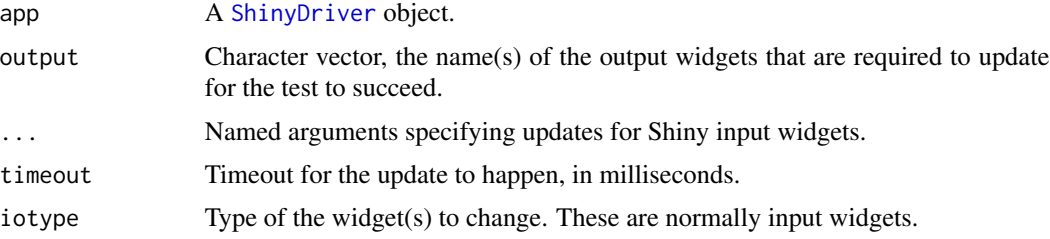

### Examples

```
## Not run:
## https://github.com/rstudio/shiny-examples/tree/master/050-kmeans-example
app <- ShinyDriver$new("050-kmeans-example")
expectUpdate(app, xcol = "Sepal.Width", output = "plot1")
expectUpdate(app, ycol = "Petal.Width", output = "plot1")
expectUpdate(app, clusters = 4, output = "plot1")
```
## End(Not run)

<span id="page-3-0"></span>

### Description

This returns an testthat expectation object.

### Usage

expect\_pass(object, info = NULL)

#### Arguments

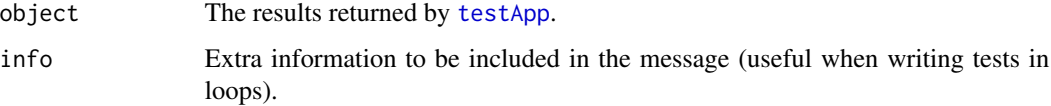

#### Examples

```
## Not run:
expect_pass(testApp("path/to/app/"))
```
## End(Not run)

<span id="page-3-1"></span>installDependencies *Installs missing dependencies*

### Description

Installs all the required system depencies to record and run tests. This will install a headless web browser, PhantomJS.

# Usage

```
installDependencies()
```
#### See Also

[dependenciesInstalled](#page-1-1) to check if dependencies are missing. For more information about where PhantomJS will be installed, see [install\\_phantomjs](#page-0-0).

#### <span id="page-4-0"></span>migrateShinytestDir 5

#### Examples

```
## Not run:
if (!dependenciesInstalled() &&
    identical(menu(c("Yes", "No"), "Install missing dependencies?"), 1L)) {
 installDependencies()
}
## End(Not run)
```
migrateShinytestDir *Migrate legacy* shinytest *files to new test directory structure*

#### Description

This function migrates the old-style directory structure used by **shinytest** (versions 1.3.1 and below) to new test directory structure used in shinytest 1.4.0 and above.

#### Usage

```
migrateShinytestDir(appdir, dryrun = FALSE)
```
#### Arguments

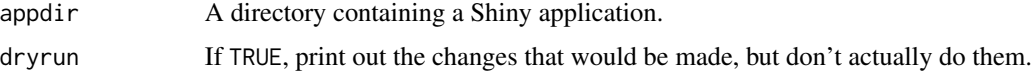

# Details

Before **shinytest** 1.4.0, the shinytest scripts and results were put in a subdirectory of the application named tests/. As of shinytest 1.4.0, the tests are put in tests/shinytest/, so that it works with the runTests() function shiny package (added in shiny 1.5.0).

With shinytest 1.3.1 and below, the tests/ subdirectory of the application was used specifically for shinytest, and could not be used for other types of tests. So the directory structure would look like this:

```
appdir/
`- tests
     `- mytest.R
```
In Shiny 1.5.0, the shiny::runTests() function was added, and it will run test scripts tests/ subdirectory of the application. This makes it possible to use other testing systems in addition to shinytest. shinytest 1.4.0 is designed to work with this new directory structure. The directory structure looks something like this:

```
appdir/
|- R|- tests
     |- shinytest.R
     |- shinytest
     | `- mytest.R
     |- testthat.R
     `- testthat
         `- test-script.R
```
This allows for tests using the shinytest package as well as other testing tools, such as the shiny::testServer() function, which can be used for testing module and server logic, and for unit tests of functions in an R/ subdirectory.

In shinytest 1.4.0 and above, it defaults to creating the new directory structure.

recordTest *Launch test event recorder for a Shiny app*

### Description

Launch test event recorder for a Shiny app

#### Usage

```
recordTest(
  app = "."save_dir = NULL,
  load_mode = FALSE,
  seed = NULL,
  loadTimeout = 10000,debug = "shiny_console",
  shinyOptions = list()
)
```
### Arguments

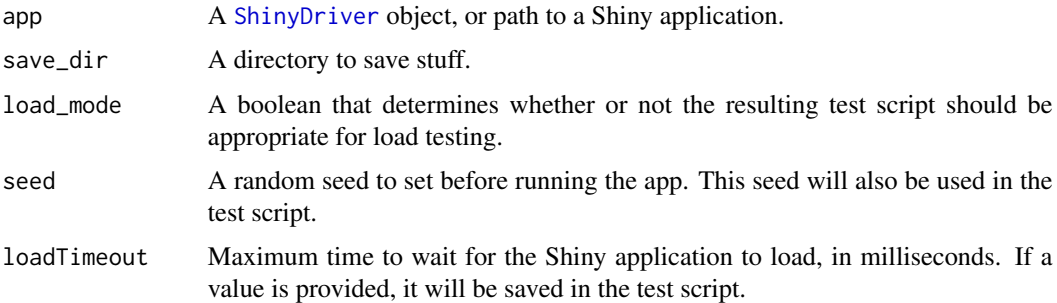

<span id="page-5-0"></span>

### <span id="page-6-0"></span>ShinyDriver 7

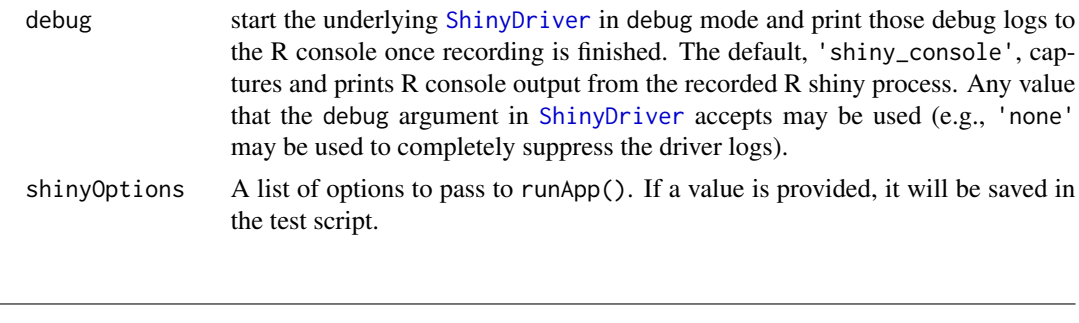

<span id="page-6-1"></span>ShinyDriver *Class to manage a shiny app and a phantom.js headless browser*

#### Description

Class to manage a shiny app and a phantom.js headless browser

```
app \le ShinyDriver$new(path = ".", loadTimeout = 5000,
              checkNames = TRUE, debug = c("none", "all",
              ShinyDriver$debugLogTypes), phantomTimeout = 5000,
              seed = NULL, cleanLogs = TRUE, shinyOptions = list()))
app$stop()
app$getDebugLog(type = c("all", ShinyDriver$debugLogTypes))
app$getValue(name, iotype = c("auto", "input", "output"))
app$setValue(name, value, iotype = c("auto", "input", "output"))
app$sendKeys(name = NULL, keys)
app$getWindowSize()
app$setWindowSize(width, height)
app$getUrl()
app$goBack()
app$refresh()
app$getTitle()
app$getSource()
app$takeScreenshot(file = NULL)
app$findElement(css = NULL, linkText = NULL,
     partialLinkText = NULL, xpath = NULL)
app$findElements(css = NULL, linkText = NULL,partialLinkText = NULL, xpath = NULL)
app$waitFor(expr, checkInterval = 100, timeout = 3000)
app$waitForValue(name, ignore = list(NULL, ""), iotype = "input", timeout = 10000, checkInterval = 400)
```

```
app$listWidgets()
app$checkUniqueWidgetNames()
app$findWidget(name, iotype = c("auto", "input", "output"))
app$expectUpdate(output, ..., timeout = 3000,
    iotype = c("auto", "input", "output"))
```
#### Arguments

- app A ShinyDriver instance.
- path Path to a directory containing a Shiny app, i.e. a single app.R file or a server.R and ui.R pair.
- **loadTimeout** How long to wait for the app to load, in ms. This includes the time to start R.
- phantomTimeout How long to wait when connecting to phantomJS process, in ms.

checkNames Whether to check if widget names are unique in the app.

- debug Whether to start the app in debugging mode. In debugging mode debug messages are printed to the console.
- seed An optional random seed to use before starting the application. For apps that use  $\mathbb{R}^3$  random number generator, this can make their behavior repeatable.
- cleanLogs Whether to remove the stdout and stderr logs when the Shiny process object is garbage collected.
- shiny Options A list of options to pass to runApp().
- **name** Name of a shiny widget. For \$sendKeys it can be NULL, in which case the keys are sent to the active HTML element.
- **iotype** Type of the Shiny widget. Usually shinytest finds the widgets by their name, so this need not be specified, but Shiny allows input and output widgets with identical names.
- keys Keys to send to the widget or the app. See the send Keys method of the webdriver package.

width Scalar integer, the desired width of the browser window.

- height Scalar integer, the desired height of the browser window.
- file File name to save the screenshot to. If NULL, then it will be shown on the R graphics device.
- css CSS selector to find an HTML element.

linkText Find <a> HTML elements based on their innerText.

partialLinkText Find <a> HTML elements based on their innerText. It uses partial matching.

xpath Find HTML elements using XPath expressions.

timeout Timeout for the condition, in milliseconds.

expr A string scalar containing JavaScript code that evaluates to the condition to wait for.

checkInterval How often to check for the condition, in milliseconds.

ignore List of possible values that are to not be considered valid. app\$waitForValue will continue to poll until it finds a value not contained in ignore.

<span id="page-8-0"></span>output Character vector, the name(s) of the Shiny output widgets that should be updated.

- allowInputNoBinding\_When setting the value of an input, allow it to set the value of an input even if that input does not have an input binding.
- ... For expectUpdate these can be named arguments. The argument names correspond to Shiny input widgets: each input widget will be set to the specified value.

#### Details

ShinyDriver\$new() function creates a ShinyDriver object. It starts the Shiny app in a new R session, and it also starts a phantomjs headless browser that connects to the app. It waits until the app is ready to use. It waits at most loadTimeout milliseconds, and if the app is not ready, then it throws an error. You can increase loadTimeout for slow loading apps. Currently it supports apps that are defined in a single app.R file, or in a server.R and ui.R pair.

app\$stop() stops the app, i.e. the external R process that runs the app, and also the phantomjs instance.

app\$getDebugLog() queries one or more of the debug logs: shiny\_console, browser or shinytest.

app\$getValue() finds a widget and queries its value. See the getValue method of the [Widget](#page-13-1) class.

app\$setInputs() sets the value of inputs. The arguments must all be named; an input with each name will be assigned the given value.

app\$uploadFile() uploads a file to a file input. The argument must be named and the value must be the path to a local file; that file will be uploaded to a file input with that name.

app\$getAllValues() returns a named list of all inputs, outputs, and export values.

 $app$ \$setValue() finds a widget and sets its value. See the setValue method of the [Widget](#page-13-1) class.

app\$sendKeys sends the specified keys to the HTML element of the widget.

app\$getWindowSize() returns the current size of the browser window, in a list of two integer scalars named 'width' and 'height'.

app\$setWindowSize() sets the size of the browser window to the specified width and height.

app\$getUrl() returns the current URL.

app\$goBack() "presses" the browser's 'back' button.

app\$refresh() "presses" the browser's 'refresh' button.

app\$getTitle() returns the title of the page. (More precisely the document title.)

app\$getSource() returns the complete HTML source of the current page, in a character scalar.

app\$takeScreenshot() takes a screenshot of the current page and writes it to a file, or (if file is NULL) shows it on the R graphics device. The output file has PNG format.

app\$findElement() find an HTML element on the page, using a CSS selector or an XPath expression. The return value is an [Element](#page-0-0) object from the webdriver package.

app\$findElements() finds potentially multiple HTML elements, and returns them in a list of [Element](#page-0-0) objects from the webdriver package.

app\$waitFor() waits until a JavaScript expression evaluates to true, or a timeout happens. It returns TRUE is the expression evaluated to true, possible after some waiting.

app\$waitForValue() waits until the current application's input (or output) value is not one of the supplied invalid values. The function returns the value found if the time limit has not been reached (default is 10 seconds). This function can be useful in helping determine if an application has initialized or finished processing a complex reactive situation.

app\$listWidgets() lists the names of all input and output widgets. It returns a list of two character vectors, named input and output.

app\$checkUniqueWidgetNames() checks if Shiny widget names are unique.

app\$findWidget() finds the corresponding HTML element of a Shiny widget. It returns a [Widget](#page-13-1) object.

expectUpdate() is one of the main functions to test Shiny apps. It performs one or more update operations via the browser, and then waits for the specified output widgets to update. The test succeeds if all specified output widgets are updated before the timeout. For updates that involve a lot of computation, you increase the timeout.

#### Examples

```
## Not run:
## https://github.com/rstudio/shiny-examples/tree/master/050-kmeans-example
app <- ShinyDriver$new("050-kmeans-example")
expectUpdate(app, xcol = "Sepal.Width", output = "plot1")
expectUpdate(app, ycol = "Petal.Width", output = "plot1")
expectUpdate(app, clusters = 4, output = "plot1")
```
## End(Not run)

shinytest *Test Shiny Apps*

#### Description

Uses a headless browser, driven through 'WebDriver'. See [ShinyDriver](#page-6-1) to get started.

<span id="page-9-1"></span>snapshotCompare *Compare current and expected snapshots*

#### <span id="page-9-2"></span>**Description**

This compares current and expected snapshots for a test set, and prints any differences to the console.

<span id="page-9-0"></span>

#### <span id="page-10-0"></span>testApp 11

# Usage

```
snapshotCompare(
  appDir,
  testnames = NULL,
  autoremove = TRUE,
  images = TRUE,
  quiet = FALSE,
  interactive = base::interactive(),
  sufficient = NULL\overline{\phantom{0}}
```
snapshotUpdate(appDir = ".", testnames = NULL, quiet = FALSE, suffix = NULL)

### Arguments

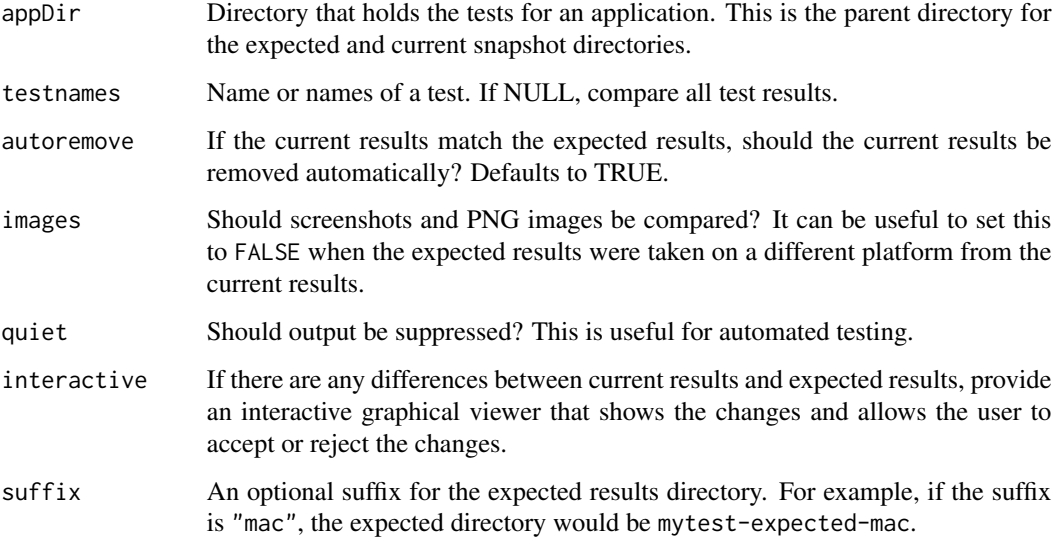

#### See Also

[testApp](#page-10-1)

<span id="page-10-1"></span>testApp *Run tests for a Shiny application*

# Description

Run tests for a Shiny application

# Usage

```
testApp(
  appDir = "."testnames = NULL,
  quiet = FALSE,
  compareImages = TRUE,
  interactive = base::interactive(),
 suffix = NULL\mathcal{L}
```
# Arguments

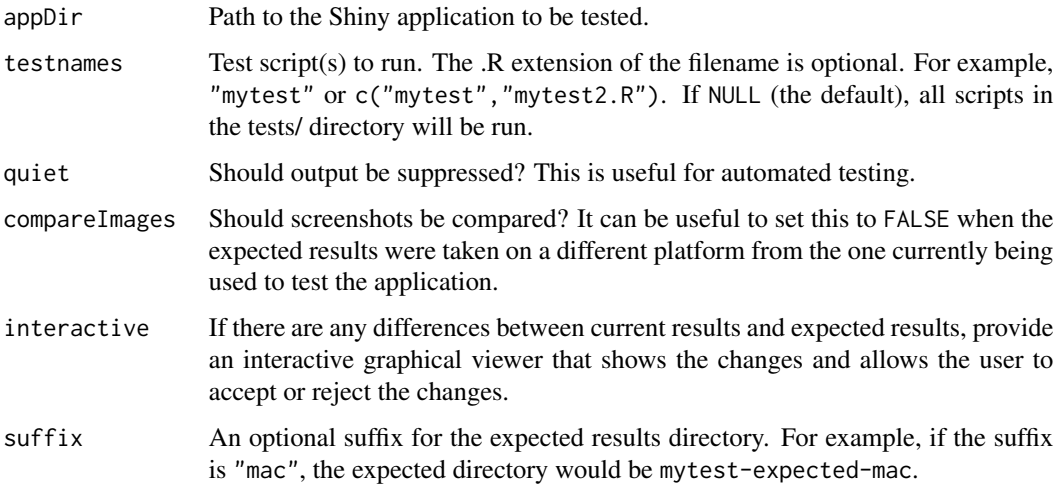

# See Also

[snapshotCompare](#page-9-1) and [snapshotUpdate](#page-9-2) if you want to compare or update snapshots after testing. In most cases, the user is prompted to do these tasks interactively, but there are also times where it is useful to call these functions from the console.

<span id="page-11-1"></span>textTestDiff *Get textual diff of test results*

# Description

Get textual diff of test results

```
textTestDiff(appDir = ".", testnames = NULL, images = TRUE, suffix = NULL)
```
<span id="page-11-0"></span>

#### <span id="page-12-0"></span>viewTestDiff 13

# Arguments

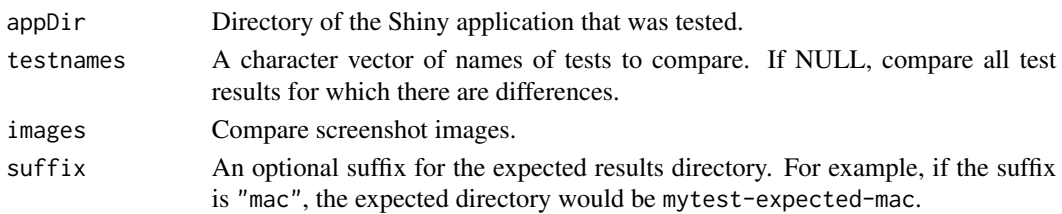

### See Also

[viewTestDiff](#page-12-1) for interactive diff viewer.

<span id="page-12-1"></span>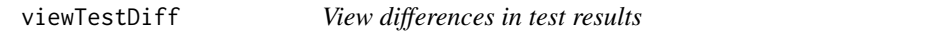

# Description

View differences in test results

# Usage

```
viewTestDiff(
  appDir = "."testnames = NULL,
  interactive = base::interactive(),
  images = TRUE,
  sufficient = NULL\mathcal{L}
```
# Arguments

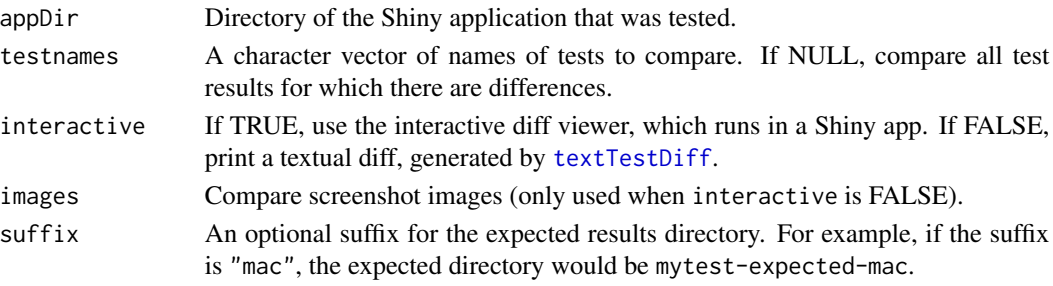

# Value

A character vector the same length as testnames, with "accept" or "reject" for each test.

# See Also

[textTestDiff](#page-11-1) to get a text diff as a string.

<span id="page-13-0"></span>viewTestDiffWidget *Interactive viewer widget for changes in test results*

### Description

Interactive viewer widget for changes in test results

#### Usage

```
viewTestDiffWidget(appDir = ".", testname = NULL, suffix = NULL)
```
#### Arguments

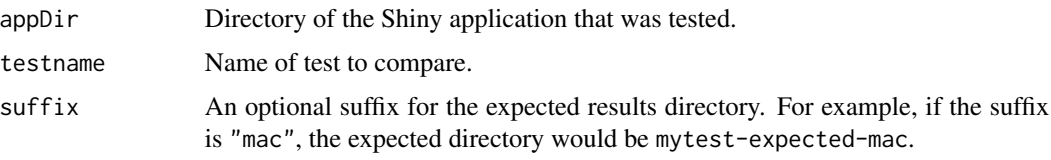

<span id="page-13-1"></span>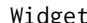

Widget *Class for a Shiny widget*

### Description

Class for a Shiny widget

```
w <- app$findWidget(name,
    iotype = c("auto", "input", "output"))
w$getName()
w$getElement()
w$getType()
w$getIoType()
w$isInput()
w$isOutput()
w$getValue()
w$setValue(value)
w$sendKeys(keys)
w$listTabs()
```
#### <span id="page-14-0"></span>Widget 2012 and 2013 and 2014 and 2013 and 2014 and 2014 and 2014 and 2014 and 2014 and 2014 and 2014 and 2014 and 2014 and 2014 and 2014 and 2014 and 2014 and 2014 and 2014 and 2014 and 2014 and 2014 and 2014 and 2014 and

#### Arguments

app A [ShinyDriver](#page-6-1) object.

w A Widget object.

- name Name of a Shiny widget.
- iotype Character scalar, whether the widget is 'input' or 'output'. The default 'auto' value works well, provided that widgets have unique names. (Shiny allows an input and an output widget with the same name.)
- value Value to set for the widget. Its interpretation depends on the type of the widget, see details below.
- keys Keys to send to the widget. See the sendKeys method of the [Element](#page-0-0) class in the webdriver package.

#### Details

A Widget object represents a Shiny input or output widget. app\$findWidget creates a widget object from a [ShinyDriver](#page-6-1) object.

w\$getName() returns the name of the widget.

w\$getElement() returns an HTML element. This is an [Element](#page-0-0) object from the webdriver package.

w\$getType() returns the type of the widget, possible values are textInput, selectInput, etc.

w\$getIoType() returns 'input' or 'output', whether the widget is an input or output widget.

w\$isInput() returns TRUE for input widgets, FALSE otherwise.

w\$isOutput() returns TRUE for output widgets, FALSE otherwise.

w\$getValue() returns the value of the widget. The exact type returned depends on the type of the widget. TODO: list widgets and their return types.

w\$setValue() sets the value of the widget, through the web browser. Different widget types expect different different value arguments. TODO: list widgets and types.

w\$sendKeys sends the specified keys to the HTML element of the widget.

w\$listTabs lists the tab names of a tabsetPanel widget. It fails for other types of widgets.

#### Examples

{

}

# <span id="page-15-0"></span>Index

dependenciesInstalled, [2,](#page-1-0) *[4](#page-3-0)* diffviewer\_widget, [2](#page-1-0)

Element, *[9](#page-8-0)*, *[15](#page-14-0)* expect\_pass, [4](#page-3-0) expectUpdate, [3](#page-2-0)

install\_phantomjs, *[4](#page-3-0)* installDependencies, *[2](#page-1-0)*, [4](#page-3-0)

migrateShinytestDir, [5](#page-4-0)

recordTest, [6](#page-5-0)

ShinyDriver, *[3](#page-2-0)*, *[6,](#page-5-0) [7](#page-6-0)*, [7,](#page-6-0) *[10](#page-9-0)*, *[15](#page-14-0)* shinytest, [10](#page-9-0) snapshotCompare, [10,](#page-9-0) *[12](#page-11-0)* snapshotUpdate, *[12](#page-11-0)* snapshotUpdate *(*snapshotCompare*)*, [10](#page-9-0)

testApp, *[4](#page-3-0)*, *[11](#page-10-0)*, [11](#page-10-0) textTestDiff, [12,](#page-11-0) *[13](#page-12-0)*

viewTestDiff, *[13](#page-12-0)*, [13](#page-12-0) viewTestDiffWidget, [14](#page-13-0)

Widget, *[9,](#page-8-0) [10](#page-9-0)*, [14](#page-13-0)